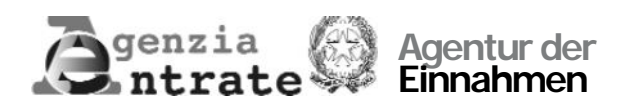

# **ERKLÄRUNG ÜBER DIE VIRTUELLE ENTRICHTUNG DER STEMPELSTEUER**

# (Art. 15 D.P.R. Nr. 642 vom 26. Oktober 1972)

# **I. VORWORT**

Die Stempelsteuer muss unabhängig von der Nutzung für die Unterlagen, Schriftstücke und Register entrichtet werden, die in Teil I des Tarifanhangs zum D.P.R. Nr. 642 vom 26. Oktober 1972 angegeben sind, insofern sie in Italien erstellt werden. Die diesbezüglichen Bestimmungen finden bei Rechts- und Verwaltungsakten des Staates, der Regionen, Provinzen, Gemeinden und ihrer Gemeindeverbände keine Anwendung, insofern sie nicht ausdrücklich im genannten Tarifanhang enthalten sind.

Mit Absatz 597 in Artikel 1 des Gesetzes Nr. 147 vom 27. Dezember 2013 (Stabilitätsgesetz 2014) wurde die Modalität zur Einreichung der Erklärung über die in Artikel 15 des D.P.R. Nr. 642/1972 enthaltene virtuell entrichtete Stempelsteuer geändert und neue Elemente in Bezug auf Unterlagen und Dokumente eingeführt, für die die Stempelsteuer virtuell entrichtet wird.

Alle Nutzer, die über die erforderliche Genehmigung für diese Art der Entrichtung der Stempelsteuer verfügen, sind ab dem 1. Januar 2015 verpflichtet, eine Erklärung vorzulegen, in der die Anzahl der im Vorjahr erstellten Unterlagen und Dokumente, unterteilt nach Tarifnummer, enthalten sein muss, wobei der vorliegende Vordruck zu verwenden ist.

Dieser Vordruck steht auf der Internetseite **[www.agenziaentrate.gov.it](http://www.agenziaentrate.gov.it)** zur Verfügung und muss für die Einreichung der Jahreserklärung, der Erklärung infolge des Verzichts auf die Genehmigung, bei außergewöhnlichen Geschäftsfällen sowie für etwaige Abänderungen der bereits eingereichten Erklärungen verwendet werden.

Die Erklärung ist bis zum Monat Januar des Folgejahres nach dem betreffenden Steuerbemessungszeitraum ausschließlich auf telematischem Weg über die telematischen Dienste der Agentur der Einnahmen einzureichen, und zwar:

- direkt durch den Erklärender;
- über die zugelassenen Vermittler, wie beispielsweise CAF oder Freiberufler.

Für den ersten Zeitraum der Gesetzesanwendung muss die Erklärung infolge des Verzichts auf die Genehmigung bei der zuständigen Außenstelle der Agentur der Einnahmen in Papierform eingereicht werden.

Die Agentur der Einnahmen stellt auf ihrer Internetseite **[www.agenziaentrate.gov.it](http://www.agenziaentrate.gov.it)** ein kostenloses Softwareprogramm zum Ausfüllen und telematischen Einreichung der Erklärung zur Verfügung.

Steuerzahler, die die Erklärung direkt einreichen, müssen dafür die telematischen Dienste der Agentur der Einnahmen nutzen, nachdem der entsprechende Zugang freigeschaltet wurde.

Als Datum der Einreichung der telematisch übermittelten Erklärung gilt der Zeitpunkt, an dem der Empfang der Daten seitens der Agentur der Einnahmen abgeschlossen wird. Die Agentur der Einnahmen wird dem Steuerzahler eine telematisch zugesandte Empfangsbescheinigung als Nachweis der Einreichung zusenden.

Nähere Informationen dazu sind auf der Internetseite der Agentur der Einnahmen **[www.agenziaentrate.gov.it](http://www.agenziaentrate.gov.it)**, auf der Webseite für die telematischen Dienste **[http://telematici.agen](http://telematici.agen-)ziaentrate.gov.it** sowie auf der Webseite **<http://assistenza.finanze.it.zu>finden**.

# **II. ANLEITUNG ZUM AUSFÜLLEN DES VORDRUCKS**

Die Erklärung über die virtuelle Entrichtung der Stempelsteuer besteht aus einer Titelseite, aus den Übersichten A und B, in denen die Daten und Informationen über die im Bezugsjahr erstellten Unterlagen und Dokumente enthalten sind, aus der Übersicht C, in der die Einzahlungen angegeben werden, die basierend auf der von der Außenstelle mitgeteilten provisorischen Zahlung vorgenommen wurden, sowie aus der Übersicht D, in der die Zusammenfassung der Daten über die erklärte Steuer enthalten ist.

## **ALLGEMEINE DATEN**

In diesem Teil des Vordrucks müssen bestimmte Angaben allgemeiner Art über die vorzulegende Erklärung gemacht werden.

Es sind die Kenndaten der Genehmigung für die virtuelle Entrichtung der Stempelsteuer und das Jahr ihrer Ausstellung anzugeben.

## **Steuernummer Außergewöhnliche Geschäftsfälle**

Dieses Feld muss nur im Fall von außergewöhnlichen Geschäftsfällen ausgefüllt werden.

Beispielsweise muss bei einer Fusion durch Übernahme die Steuernummer des gelöschten Subjekts angegeben werden. Die übernehmende Gesellschaft muss die Mitteilung über den Verzicht auf die Genehmigung sowie die Jahreserklärung für die übernommene Gesellschaft einreichen, wobei die stempelsteuerpflichtigen Unterlagen und Dokumente anzugeben sind, die bis zum Datum des außergewöhnlichen Geschäftsfalls auf die übernommene Gesellschaft zurückzuführen sind.

Bei der Einreichung der Jahreserklärung muss die übernehmende Gesellschaft darauf achten, die Angaben zur Genehmigung der übernommenen Gesellschaft und das entsprechende Jahr ihrer Ausstellung auszufüllen. Im Abschnitt "Daten des Steuerzahlers" müssen die eigenen Daten und im Feld "Art der Erklärung" der Kode 2 angegeben werden.

### **Art der Erklärung**

In diesem Feld muss Folgendes angegeben werden:

- **Kode 1**, wenn es sich um eine "**Jahreserklärung**" handelt, in der die Anzahl der im Vorjahr erstellten Unterlagen und Dokumente (zum Beispiel 2014) angegeben werden müssen. Diese Erklärung muss spätestens bis zum darauffolgenden Januar eingereicht werden (zum Beispiel im Januar 2015).
- **Kode 2**, wenn es sich um eine "**Erklärung infolge des Verzichts**" auf die Genehmigung handelt, auch im Fall von außergewöhnlichen Geschäftsfällen. Wenn der Betroffene mit entsprechender schriftlicher Mitteilung an die zuständige Außenstelle der Agentur der Einnahmen auf die Genehmigung verzichtet hat, muss in diesem Vordruck die Anzahl der Unterlagen und Dokumente angegeben werden, die ab dem 1. Januar bis zum letzten Gültigkeitstag der Genehmigung erstellt wurden. Wenn zum Beispiel der Verzicht am 12. Januar 2015 wirksam wird, müssen zwei Erklärungen eingereicht werden:

– eine Jahreserklärung (Kode 1) über das Steuerjahr 2014;

- eine Erklärung infolge des Verzichts (Kode 2) in Bezug auf Unterlagen und Dokumente, die vom
- 1. bis zum 11. Januar 2015 erstellt wurden.
- **Kode 3** bei "**außergewöhnlichen Geschäftsfällen**" und anderen Geschäften, wie z. B. Übertragungen von Geschäftsbereichen, die nicht zu einem Verzicht auf die Genehmigung geführt haben.

## **Ersatzerklärung**

Dieses Kästchen muss angekreuzt werden, wenn man vor Ablauf der Frist zur Einreichung der Jahreserklärung eine bereits eingereichte Erklärung ab dem Steuerjahr 2014 berichtigen oder vervollständigen will.

**Anmerkung:** Die Jahreserklärung ersetzt vollständig die zuvor eingereichte Erklärung, weshalb auch die Übersichten ausgefüllt werden müssen, die nicht von der Änderung betroffen sind.

Diese Art der Erklärung kann ferner verwendet werden, um eine bereits eingereichte Erklärung infolge des "Verzichts" oder im Fall von "außergewöhnlichen Geschäftsfällen" zu ersetzen. Daher muss das Kreuz im Kästchen unbedingt mit der Angabe im Feld "Art der Erklärung" und mit dem "Bezugsjahr" oder "Bezugszeitraum" der dazugehörigen zu ersetzenden Erklärung übereinstimmen.

## **Bezugsjahr**

Hier ist das Jahr anzugeben, auf das sich die Jahreserklärung bezieht.

Bei einer "Erklärung infolge des Verzichts" und bei "außergewöhnlichen Geschäftsfällen" (Kode 2 und 3 im Feld "Art der Erklärung") wird dieses Feld nicht ausgefüllt.

#### **Bezugszeitraum**

Bei der Einreichung einer "Erklärung infolge des Verzichts" auch bei außergewöhnlichen Geschäftsfällen (Kode 2 im Feld "Art der Erklärung") muss in diesem Feld das Datum des letzten Gültigkeitstages der Genehmigung angegeben werden. Bei "außergewöhnlichen Geschäftsfällen", die nicht zu einem Verzicht auf die Genehmigung geführt haben (Kode 3 im Feld "Art der Erklärung"), muss das Datum angegeben werden, ab dem das Geschäft rechtswirksam geworden ist.

### **Sonderfälle**

Der Steuerzahler hat die Möglichkeit, besondere Umstände hervorzuheben, die die Erklärung betreffen, indem im Kästchen "Sonderfälle" ein dafür vorgesehener Kode eingegeben wird.

Diese Notwendigkeit könnte in Bezug auf Umstände eintreten, die sich nach der Bekanntmachung dieses Vordrucks für die Erklärung ergeben, zum Beispiel nachdem die Agentur der Einnahmen auf Fragen der Benutzer und zu spezifischen Problemen Erläuterungen geliefert hat.

Daher kann dieses Kästchen nur ausgefüllt werden, wenn die Agentur der Einnahmen einen spezifischen Kode mitteilt (zum Beispiel mit einem Rundschreiben, einer Auflösung oder Pressemitteilung), der zu verwenden ist, um die besondere Situation anzugeben.

### **DATEN DES STEUERZAHLERS**

Der Erklärender muss neben seiner Steuernummer den Vor- und Nachnamen bzw. die aus dem Gründungsakt hervorgehende Firmenbezeichnung angeben, ohne dabei Abkürzungen zu verwenden. Wenn bestimmte Daten in der Bescheinigung über die Zuweisung der Steuernummer falsch sind, muss sich der Betroffene in eine der Außenstelle der Agentur der Einnahmen begeben und diese abändern lassen. Solange die falschen Daten nicht geändert werden, muss der Steuerzahler die ihm zugewiesene Steuernummer verwenden. Die Angabe der Telefon- bzw. Mobilfunknummer und der E-Mail-Adresse erfolgt freiwillig. Jedoch wird es dem Bürger durch die Angabe ermöglicht, von der Agentur der Einnahmen kostenlose Informationen und Aktualisierungen über Fälligkeitsdaten, Neuheiten, Pflichterfüllungen und angebotene Leistungen zu erhalten.

### **NICHT ANSÄSSIGE SUBJEKTE**

Das Feld "Ausländischer Wohnsitzstaat" muss nur ausgefüllt werden, wenn der Erklärender seinen Wohnsitz im Ausland hat. Der Kode "Ausländischer Staat" kann dem Verzeichnis mit den Staaten und ausländischen Territorien (Tabelle SG) im Anhang des ordentlichen Modells 770 entnommen werden. Im dritten Feld muss die von der Steuerbehörde ausgestellte Kennnummer oder mangels dieser eine Kennnummer angegeben werden, die von einer Verwaltungsbehörde ausgestellt wurde, wenn dies im Gesetz und üblicherweise im Wohnsitzstaat vorgesehen ist. Zudem muss das Bundesland, die Provinz oder der Landkreis des ausländischen Wohnsitzstaats sowie die Wohnsitzgemeinde und die vollständige Adresse angegeben werden (z. B.: Wenn der ausländische Wohnsitz in den USA liegt, ist Kalifornien der Bundesstaat und San Francisco der gemeldete Wohnsitz).

### **DATEN DES VERTRETERS, DER ZUR UNTERZEICHNUNG DER ERKLÄRUNG BERECHTIGT IST**

In diesem Feld müssen die Personenangaben, die Steuernummer, das bekleidete Amt und das Datum der Amtsernennung des Vertreters angegeben werden, der die Erklärung unterzeichnet. Sollte es sich bei dem Subjekt, das die Erklärung einreicht, nicht um eine natürliche Person handeln, müssen in den entsprechenden Feldern folgende Angaben gemacht werden: Die Steuernummer der erklärenden Gesellschaft oder Körperschaft, die Steuernummer und die Personenangaben des Vertreters der erklärenden Gesellschaft oder Körperschaft sowie der Kode des bekleideten Amtes, das der bestehenden Beziehung zwischen der erklärenden Gesellschaft oder Körperschaft und dem Subjekt entspricht, auf das sich die Erklärung bezieht. Um das bekleidete Amt zum Zeitpunkt der Erklärung ermitteln zu können, muss im entsprechenden Feld einer der Kodes aus der nachfolgenden Tabelle angegeben werden.

Im Fall eines Insolvenzverwalters (Kode des bekleideten Amtes 3) oder eines amtlichen Liquidator (Kode des bekleideten Amtes 4) muss immer das Datum der Eröffnung des Insolvenzverfahrens angegeben werden. Die Angabe der Telefon- bzw. Mobilfunknummer und der E-Mail-Adresse erfolgt freiwillig. Wenn der Unterzeichner der Erklärung seinen Wohnsitz im Ausland hat, muss er darüber hinaus den Sonderteil in diesem Abschnitt ausfüllen.

# **ALLGEMEINE TABELLE DER KODES FÜR DAS BEKLEIDETE AMT**

- 1 Gesetzlicher, rechtsgeschäftlicher oder tatsächlicher Vertreter, geschäftsführender Gesellschafter.
- 2 Vertreter von minderjährigen, nicht geschäftsfähigen oder entmündigten Personen oder Verwalter der ruhenden Erbschaft, Nachlassverwalter im Fall der Erbeinsetzung unter aufschiebender Bedingung oder des Erbes zugunsten eines ungeborenen, noch nicht gezeugten Kindes oder Sachverwalter für Personen mit eingeschränkter Handlungsfähigkeit.
- 3 Insolvenzverwalter.
- 4 Amtlicher Liquidator (verwaltungsbehördliche Zwangsliquidation oder außerordentliche Verwaltung).
- 5 Gerichtlich eingesetzter Verwalter (Verwaltungsaufsicht) oder gerichtlich eingesetzter Verwahrer (Gerichtsverwahrung) oder Zwangsverwalter in seiner Eigenschaft als Verwalter der beschlagnahmten Güte.
- 6 Steuerbevollmächtigter eines nicht ansässigen Subjekts.
- 7 Erbe.
- 8 Liquidator (freiwillige Liquidation).
- 9 Subjekt, das infolge außerordentlicher Geschäftsfälle oder anderer wesentlicher subjektiver Umwandlungen (Übernehmer eines Unternehmens, begünstigte, übernehmende, einbringende Gesellschaft usw.) verpflichtet ist, für das gelöschte Subjekt die Erklärung zwecks Mehrwertsteuer bzw. zwecks Einkommens- und/oder regionaler Gewerbesteuer einzureichen; Vertreter der begünstigten Gesellschaft (Spaltung) oder der Gesellschaft, die aus der Spaltung oder Übernahme hervorgeht.
- 10 Steuerbevollmächtigter eines nicht ansässigen Subjekts mit den Einschränkungen gemäß Art. 44, Absatz 3 des G.v.D. Nr. 331/1993.
- 11 Subjekt, das die Vormundschaft über eine minderjährige oder entmündigte Person in Ausübung seiner amtlichen Funktion ausübt.
- 12 Liquidator (freiwillige Liquidation eines Einzelunternehmens Zeitraum vor Einleitung der Liquidation).
- 13 Verwalter eines Mehrfamilienhauses.
- 14 Subjekt, das die Erklärung im Auftrag einer öffentlichen Verwaltung unterzeichnet.
- 15 Amtlicher Liquidator einer öffentlichen Verwaltung.

## **UNTERZEICHNUNG DER ERKLÄRUNG**

Dieses Feld ist für die Unterschrift der Erklärung vorbehalten, ohne die die Erklärung nicht gültig ist. Die Erklärung muss vom Erklärender oder vom gesetzlichen, rechtsgeschäftlichen oder tatsächlichen Vertreter unterzeichnet werden.

#### **VERPFLICHTUNG ZUR EINREICHUNG DER ERKLÄRUNG**

Dieses Feld ist vom Vermittler auszufüllen und zu unterzeichnen, der die Erklärung auf telematischem Weg einreicht. Der Vermittler muss Folgendes angeben:

- Seine Steuernummer;
- Das Datum (Tag, Monat und Jahr) der Übernahme der Verpflichtung zur Einreichung der Erklärung;
- Seine Unterschrift.

Im Feld in Bezug auf die Verpflichtung zur Einreichung der Erklärung auf telematischem Weg muss ferner Kode 1 angegeben werden, wenn die Erklärung vom Steuerzahler ausgefüllt wurde, oder Kode 2, wenn die Erklärung von demjenigen ausgefüllt wurde, der die Zusendung vornimmt.

## **ANLEITUNG ZUM AUSFÜLLEN DER ÜBERSICHTEN IM VORDRUCK**

Die Übersichten A und B der Erklärung müssen immer fortlaufend nummeriert werden. Wenn die Zeilen in jeder Übersicht für eine vollständige Ausfüllung ausreichen, muss im oberen rechten Feld "Vordruck Nr." die Nummer 001 angegeben werden. Sollten die Zeilen allerdings nicht ausreichen und eine zusätzliche Übersicht erforderlich werden, sind im Feld "Vordruck Nr." die fortlaufenden Num-

mern 002 - 003 usw. anzugeben, je nachdem, wie viele zusätzliche Übersichten notwendig sind.

## **1. ÜBERSICHT A -STEMPELSTEUERPFLICHTIGE UNTERLAGEN UND DOKUMENTE**

In dieser Übersicht sind die im Bezugsjahr der Erklärung ausgestellten Unterlagen und Dokumente anzugeben, bei denen die virtuelle Entrichtung des Festbetrags für die Stempelsteuer zulässig ist. Die in der Übersicht anzugebenden Arten der stempelsteuerpflichtigen Unterlagen und Dokumente können der Tabelle A entnommen werden, die der vorliegenden Anleitung beigefügt ist.

#### **WIE IST DIE ÜBERSICHT A AUSZUFÜLLEN?**

Die in dieser Übersicht anzugebenden Unterlagen und Dokumente, die unabhängig von ihrer Nutzung der Steuer unterliegen, die virtuell entrichtet wird, sind solche, für die abhängig von der Art des Dokuments, der Anzahl der Dokumente und der Blätter, aus denen jedes Dokument besteht, oder für den Abrechnungszeitraum ein Steuerfestbetrag angewandt wird.

Um die anzuwendende Besteuerungsart mit Bezug auf die Art der zu erklärenden Unterlagen und Dokumente zu ermitteln, wird auf die beigefügte Tabelle A verwiesen.

Für jedes Dokument müssen die nachfolgend beschriebenen Daten angegeben werden:

**Spalte 1 (Dokumentenkode)**: In dieser Spalte ist die Kennnummer der Art des stempelsteuerpflichtigen Dokuments anzugeben, die der beigefügten Tabelle A entnommen werden kann.

**Spalte 2 (Steueränderung)**: Dieses Feld muss angekreuzt werden, wenn Änderungen in Bezug auf die Besteuerung eingetreten sind. In diesem Fall ist in Spalte 3 der neue Betrag anzugeben.

**Spalte 3 (Einzelbetrag)**: In dieser Spalte ist der Besteuerungsbetrag für die in Spalte 1 enthaltene Art der Unterlagen oder Dokumente anzugeben, der der beigefügten Tabelle A entnommen werden kann.

**Spalte 4 (Anzahl der Dokumente)**: Hier ist die Anzahl der Dokumente anzugeben, für die die Stempelsteuer virtuell entrichtet wurde.

Sollte für die in Spalte 1 angegebenen Fälle eine Besteuerung nach der Anzahl der Blätter des Dokuments vorgesehen sein, muss dieses Feld nicht ausgefüllt werden.

## **HINWEIS**

### **Girokonto- oder Sparbuchauszüge gelten in jedem Fall als mindestens einmal jährlich zugesendet, selbst wenn keine Pflicht zur Zusendung oder Erstellung besteht.**

Mit Bezug auf diese Art von Dokumenten wird darauf hingewiesen, dass die in Tabelle A enthaltenen Kennnummern **36, 38, 40** und **42** für die Angabe der Informationen über die Girokonto- oder Sparbuchauszüge vorbehalten sind, die Kunden zugesendet werden, bei denen täglich abgerechnet wird, sodass der auf dem einzelnen Dokument angewandte Betrag geringer als 1€ ist und die anwendbare Steuerabgabe daher auf diesen Betrag zurückgeführt wird.

In **Spalte 4** muss also die Anzahl der einzelnen Girokontoauszüge (oder Sparbuchauszüge) angegeben werden, bei denen ein Mindestbetrag von 1€ angewendet wurde.

**Spalte 5 (Anzahl der Blätter)**: In dieser Spalte ist die Anzahl der Blätter anzugeben, aus denen die Dokumente bestehen, die von der virtuellen Stempelsteuer betroffen sind. Sollte für die in Spalte 1 angegebenen Fälle eine Besteuerung nach der Anzahl der Dokumente oder der abgerechneten Tage vorgesehen sein, muss dieses Feld nicht ausgefüllt werden.

## **HINWEIS**

**Um die in diesem Feld anzugebende Anzahl der Blätter zu bestimmen, müssen folgende Kriterien berücksichtigt werden:**

- **1. Ein Blatt besteht aus 4 Seiten.**
- **2. Eine Seite ist ein einseitig beschriebener Bogen.**
- **3. Jedes Blatt darf höchstens 100 Zeilen enthalten. Die einheitliche Besteuerung "pro Blatt" setzt voraus, dass jedes Blatt nicht mehr als 100 Zeilen enthält. Andernfalls muss die einheitliche Besteuerung pro 100 Zeilen oder Teile davon angewandt werden.**

Beispiel für die Abfassung:

- Bei 1 oder 2 Blättern im Format A4 oder 1 Kanzleipapierbogen muss in Spalte 5 die Nummer 1 angegeben werden, unabhängig davon, ob diese auf der Vorder-/Rückseite beschrieben sind;
- Bei 3 Blättern im Format A4, die auf der Vorder-/Rückseite beschrieben sind, oder 2 Kanzleipapierbö gen muss in Spalte 5 die Nummer 2 angegeben werden;
- Bei 3 Blättern im Format A4, die nur auf einer Seite beschrieben sind, muss in Spalte 5 die Nummer
- 1 angegeben werden.

**Anmerkung: 1 Blatt darf nicht mehr als einhundert Zeilen enthalten.** Wenn ein Dokument also aus 3-DIN-A4 Seiten mit jeweils 36 Zeilen besteht, muss in Spalte 5 die Nummer 2 angegeben werden.

**Spalte 6 (Gesamtsteuerbetrag)**: Für jeden der in Spalte 1 angegebenen Fälle muss in diesem Feld die Steuer angegeben werden, die anhand der in Spalte 4 oder 5 angegebenen Anzahl der Dokumente/Blätter berechnet wurde.

Im Fall von Kontoauszügen, die im Lauf des Jahres regelmäßig verschickt werden, wird die Stempelsteuer auf den abgerechneten Zeitraum übertragen.

Für den Fall, dass mehrere Girokonto- oder Sparbuchauszüge für denselben Empfänger ausgestellt werden, muss die Steuer mit Bezug auf jedes Bankverhältnis bzw. Sparbuch angewandt werden.

# **2. ÜBERSICHT B - UNTERLAGEN UND DOKUMENTE, FÜR DIE EINE ANTEILMÄSSIGE STEUER ENTRICHTET WIRD**

In dieser Übersicht sind die im Bezugsjahr der Erklärung ausgestellten Unterlagen und Dokumente anzugeben, bei denen die virtuelle Entrichtung der Stempelsteuer zulässig ist, die anhand von Verhältnismäßigkeitskriterien berechnet wird. Die in der Übersicht anzugebenden Arten der stempelsteuerpflichtigen Unterlagen und Dokumente können der Tabelle B entnommen werden, die der vorliegenden Anleitung beigefügt ist.

# **WIE IST DIE ÜBERSICHT B AUSZUFÜLLEN?**

Die in dieser Übersicht anzugebenden Unterlagen und Dokumente unterliegen einer Steuer, die abhängig von der **Anzahl der abgerechneten Tage** und des **Marktwertes des Finanzprodukts** berechnet wird, **oder mangels dieser abhängig von ihrem Nenn- oder Rückzahlungsbetrag**, der am Ende des abgerechneten Zeitraums bzw. am 31. Dezember eines jeden Jahres ohne Abrechnung berechnet wird.

Diese Regel wird gleichfalls auf Einlagen bei Bank und Postämtern angewandt, die auch durch Zertifikate belegt sind. Sollten die genannten Werte nicht vorliegen, muss die Steuer abhängig vom Kaufpreis berechnet werden. Bei Versicherungspolicen geht man vom Rückkaufs- oder Rückzahlungsbetrag aus. Als Bezugszeitraum für die Berechnung der geschuldeten Steuer gilt das Kalenderjahr.

Mitteilungen über die betreffenden Finanzprodukte gelten in jedem Fall als mindestens einmal jährlich zugesendet, selbst wenn keine Pflicht zur Zusendung oder Abrechnung besteht.

Im Fall von Mitteilungen an die eigene Kundschaft, die im Lauf des Jahres in regelmäßigen Abständen verschickt werden, oder im Fall der Löschung oder Eröffnung von Beziehungen im Lauf des Jahres wird die Stempelsteuer **auf den abgerechneten Zeitraum umgerechnet**.

Für Mitteilungen über Versicherungspolicen und Geschäfte in Bezug auf Lebensversicherungszweige (III und V im Sinne von Art. 2, Absatz 1 des G.v.D. Nr. 209 vom 7. Dezember 2005) und Postsparbriefe sowie Finanzprodukte (die nicht zu den dematerialisierten Wertpapieren gehören) wird die Stempelsteuer für **jedes Jahr** zum Zeitpunkt der Rückzahlung oder Rücknahme erhoben, wenn kein Verwahrungs- und Verwaltungsverhältnis oder eine andere stabile Kundenbeziehung vorliegt (in diesen Fällen ist in Spalte 1 Kode 7 anzugeben).

Mit den gleichen Modalitäten wird die Steuer auch bei Mitteilungen über Policen erhoben, die von ausländischen und im Rahmen der Dienstleistungsfreiheit tätigen Versicherern in Italien ausgestellt und von Subjekten abgeschlossen werden, die im Staat ansässig sind, gemäß den Bestimmungen in der diesbezüglichen spezifischen Verordnung. In diesem Fall sorgt entweder der Versicherer oder ein Steuerbevollmächtigter für die Anwendung der Stempelsteuer, wobei dieser in Bezug auf die Einzahlung gemeinsam mit dem Versicherer zur ungeteilten Hand haftet.

Für jede Art von Dokument müssen die nachfolgend beschriebenen Daten angegeben werden:

**Spalte 1 (Dokumentenkode)**: In dieser Spalte ist die Kennnummer der Art des stempelsteuerpflichtigen Dokuments anzugeben, die der beigefügten Tabelle B entnommen werden kann.

**Spalte 2 (Steueränderung)**: Dieses Feld muss angekreuzt werden, wenn Änderungen in Bezug auf die Besteuerung eingetreten sind. In diesem Fall muss in Spalte 3 der neue Steuersatz angegeben werden.

**Spalte 3 (Steuersatz/Steuer)**: In dieser Spalte muss der Steuersatz/Höchstbetrag in Bezug auf die in Spalte 1 angegebene Art der Mitteilung eingetragen werden. Der Steuersatz/Höchstbetrag ist der beigefügten Tabelle B zu entnehmen.

Wenn in Spalte 1 der Kode 7 angegeben wurde, muss das Feld in Spalte 3 nicht ausgefüllt werden.

**Spalte 4 (Anzahl)**: In dieser Spalte ist die Anzahl der Mitteilungen anzugeben, die im betreffenden Jahr der Erklärung in Bezug auf die in Spalte 1 angegebene Art an die Kunden verschickt wurden. Wenn in Spalte 1 die Kennnummern **5** oder **6** eingetragen sind, muss in diesem Feld die Anzahl der Kunden angegeben werden, bei denen jeweils der jährliche Höchstbetrag von 14.000,00 Euro oder jener Betrag angewandt wurde, der auf die Dauer der Kundenbeziehung ausgeglichen wurde, sofern diese nicht länger als ein Jahr andauerte.

**Spalte 5 (Bemessungsgrundlage)**: In Bezug auf die in Spalte 1 angegebene Art und die entsprechende Anzahl in Spalte 4 ist hier der Marktwert der Finanzprodukte oder mangels dessen ihr Nenn- oder Rückzahlungsbetrag anzugeben, der am Ende des abgerechneten Zeitraums bzw. am 31. Dezember eines jeden Jahres ohne Abrechnung berechnet wurde.

Zwecks Bestimmung der Steuer muss daher der erfasste Wert der Finanzprodukte am Ende des abgerechneten Zeitraums berücksichtigt werden, wie er aus den regelmäßigen Mitteilungen über die Geschäftsbeziehung und aus der erstellten Abrechnung hervorgeht. Ohne eine regelmäßige Abrechnung sowie bei Postsparbriefen wird der Wert zum 31. Dezember eines jeden Jahres berücksichtigt.

Wenn in Spalte 1 der Kode 5, 6 oder 7 angegeben wurde, muss diese Spalte nicht ausgefüllt werden.

**Spalte 6 (Gesamtsteuerbetrag)**: Für jeden der in Spalte 1 angegebenen Fälle muss in diesem Feld die Steuer angegeben werden, die in Bezug auf die Dokumente in Spalte 4 berechnet wurde.

# **HINWEIS**

Für Finanzprodukte, die in Spalte 1 mit dem Kode 7 ausgewiesen sind, wird die Steuer nur bei Beendigung der Kundenbeziehung erhoben, bei der die Rückzahlung oder die Rücknahme des Wertpapiers vorgesehen ist.

In Bezug auf jedes dieser Finanzprodukte muss die Festlegung der Steuer zum 31. Dezember eines jeden Jahres unter Berücksichtigung der Gesamtsituation des Kunden erfolgen.

Wenn also in Spalte 1 der Kode 7 angegeben wurde, da im Bezugszeitraum der Erklärung eine Rückzahlung oder Rücknahme dieser Art von Produkten erfolgte, muss in dieser Spalte die Summe der berechneten Steuern für jedes Jahr sowie die Steuer bezüglich des letzten Jahres (oder eines Teil des Jahres) angegeben werden, in dem diese Produkte besessen wurden.

Sollten im Bezugsjahr der Erklärung mehrere Finanzprodukte abgerechnet worden sein, muss die nach den oben beschriebenen Modalitäten berechnete Steuer insgesamt angegeben werden.

Es wird darauf hingewiesen, dass die anteilmäßige Steuer an der zweiten Dezimalstelle nach den folgenden Modalitäten auf- oder abgerundet werden muss:

- Der Betrag von 0,05 Euro muss auf Null abgerundet werden (daher wird aus dem Betrag von 0,15 Eu ro ein Betrag von 0,10 Euro).
- Der Betrag von 0,06 Euro muss auf 0,10 Euro aufgerundet werden (daher wird aus dem Betrag von 0,16 Euro ein Betrag von 0,20 Euro).

# **3. ÜBERSICHT C - VORGENOMMENE EINZAHLUNGEN**

In dieser Übersicht werden die Daten über alle im Bezugsjahr der Erklärung vorgenommenen Einzahlungen in Bezug auf die von der Außenstelle für dieses Jahr erfolgte provisorische Zahlung angeben.

# **WIE IST DIE ÜBERSICHT C AUSZUFÜLLEN?**

Für jede vorgenommene Einzahlung müssen in den Zeilen C1 bis C20 die nachfolgend beschriebenen Daten angegeben werden:

# **Spalte 1 (Art):**

• **Kode 1** angeben, wenn es sich um die Einzahlung in Bezug auf die **erste Rate** im Februar handelt *(normales Fälligkeitsdatum 28. Februar)*;

• **Kode 2** angeben, wenn es sich um die Einzahlung in Bezug auf die **zweite Rate** im April handelt *(normales Fälligkeitsdatum 30. April)*;

• **Kode 3** angeben, wenn es sich um die Einzahlung in Bezug auf die **dritte Rate** im Juni handelt *(normales Fälligkeitsdatum 30. Juni)*;

• **Kode 4** angeben, wenn es sich um die Einzahlung in Bezug auf die **vierte Rate** im August handelt *(normales Fälligkeitsdatum 31. August)*;

• **Kode 5** angeben, wenn es sich um die Einzahlung in Bezug auf die **fünfte Rate** im Oktober handelt *(normales Fälligkeitsdatum 31. Oktober)*;

- **Kode 6** angeben, wenn es sich um die Einzahlung in Bezug auf die **sechste Rate** im Dezember han delt *(normales Fälligkeitsdatum 31. Dezember)*;
- **Kode 7** angeben, wenn es sich um die **Vorauszahlung** für das Folgejahr handelt *(normales Fälligkeit sdatum 16. April)*.

**Spalte 2 (Datum):** In dieser Spalte ist der Tag, der Monat und das Jahr der vorgenommenen Zahlung angegeben werden. Dieses Datum kann dem Zahlungsvordruck entnommen werden.

**Spalte 3 (Eingezahlte Steuer):** In Bezug auf die in Spalte 1 angegebene Art der Rate ist der jeweilige eingezahlte Betrag anzugeben.

**Spalte 4 (Steuernummer des Einzahlers):** In dieser Spalte ist die Steuernummer des Subjekts anzugeben, das die Einzahlung vorgenommen hat. Diese Steuernummer muss mit jener übereinstimmen, die im Abschnitt "Daten des Steuerzahlers" auf der Titelseite angegeben wurde. In besonderen Situationen, wie im Fall von außergewöhnlichen Geschäftsfällen, die zu einer Löschung des Subjekts führen (z. B. Fusionen durch Übernahme), muss die Steuernummer des Einzahlers mit jener übereinstimmen, die im Abschnitt "Allgemeine Daten" auf der Titelseite angegeben wurde.

# **4. ÜBERSICHT D - ZUSAMMENFASSUNG DER STEUERN GEMÄSS ERKLÄRUNG**

In diese Übersicht werden die Gesamtsummen der Steuern aus den Übersichten A und B übertragen.

## **WIE IST DIE ÜBERSICHT D AUSZUFÜLLEN?**

In **Zeile D1** muss die Summe der in Spalte 6 der Übersicht A angegebenen Beträge in Bezug auf die erklärten Unterlagen und Dokumente angegeben werden, für die ein Festbetrag erhoben wird. In **Zeile D2** muss die Summe der in Spalte 6 der Übersicht B angegebenen Beträge in Bezug auf die erklärten Unterlagen und Dokumente angegeben werden, für die eine anteilmäßige Steuer erhoben wird. **Zeile D3** muss die Summe der in den Zeilen D1 und D2 angegebenen Beträge enthalten.

## **HINWEIS**

**Es wird darauf hingewiesen, dass die Übersicht D nur eine zusammenfassende Tabelle über die Erklärungen des Steuerzahlers ist und daher keine Abrechnungsübersicht darstellt.**

# **ANLAGEN**

# **Tabelle A - Stempelsteuerpflichtige Unterlagen und Dokumente**

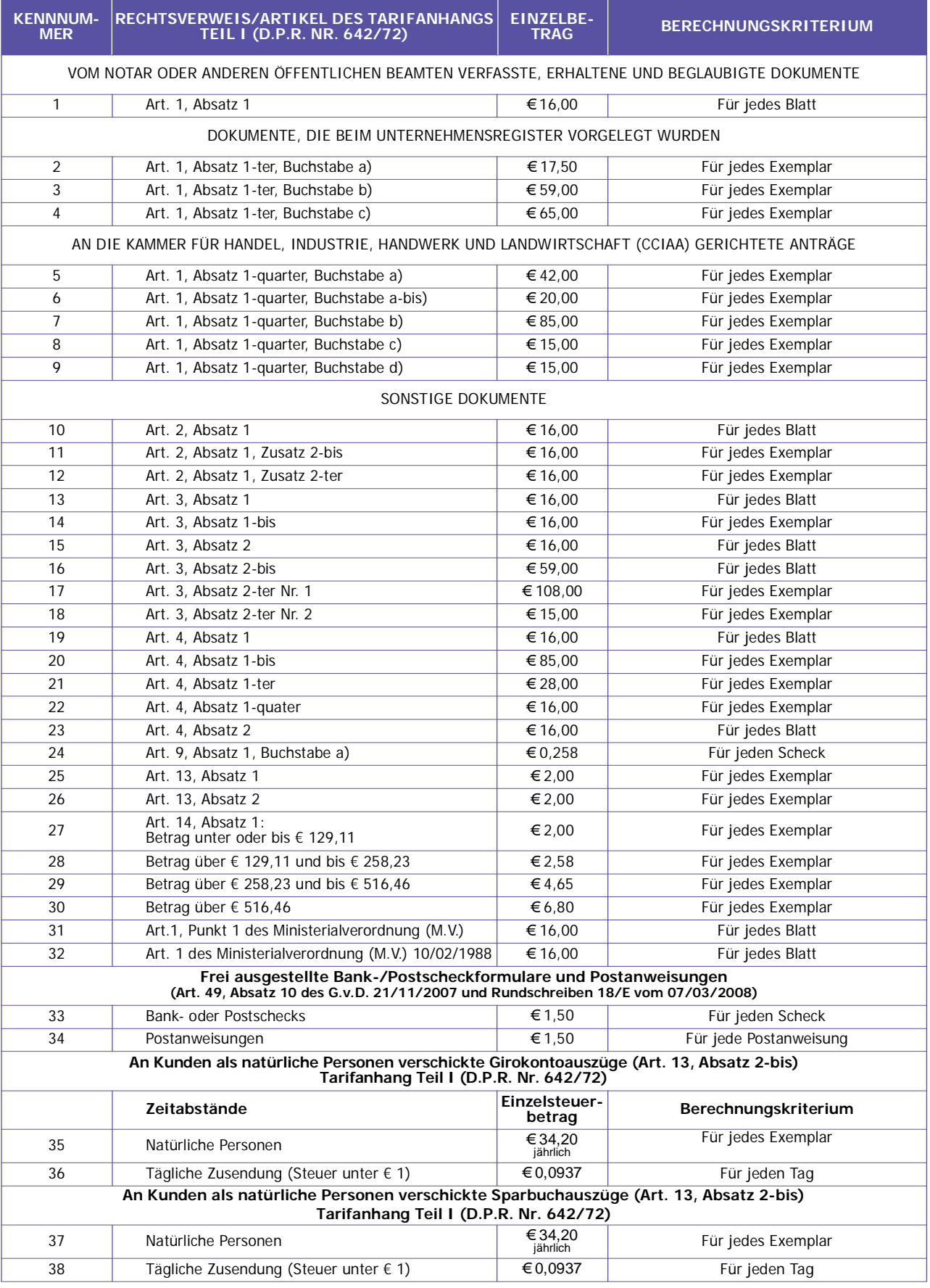

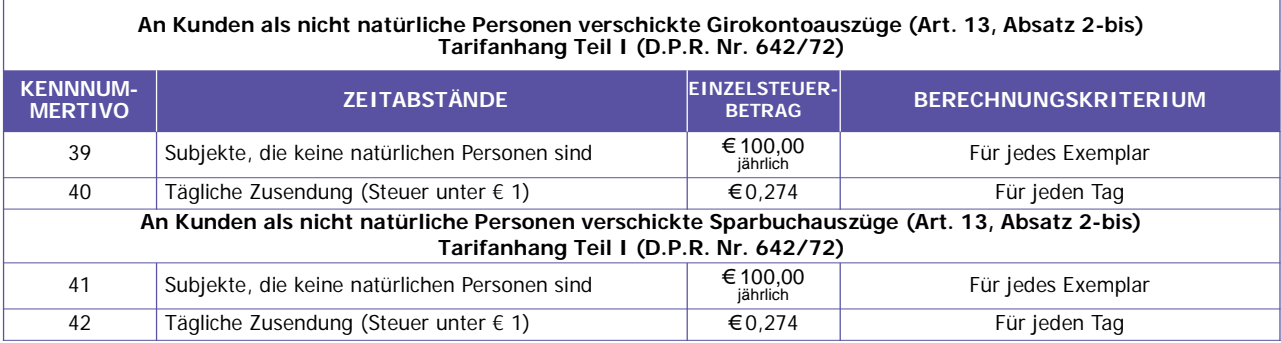

# **Tabelle B - Unterlagen und Dokumente, die der anteilmäßigen Steuer unterliegen**

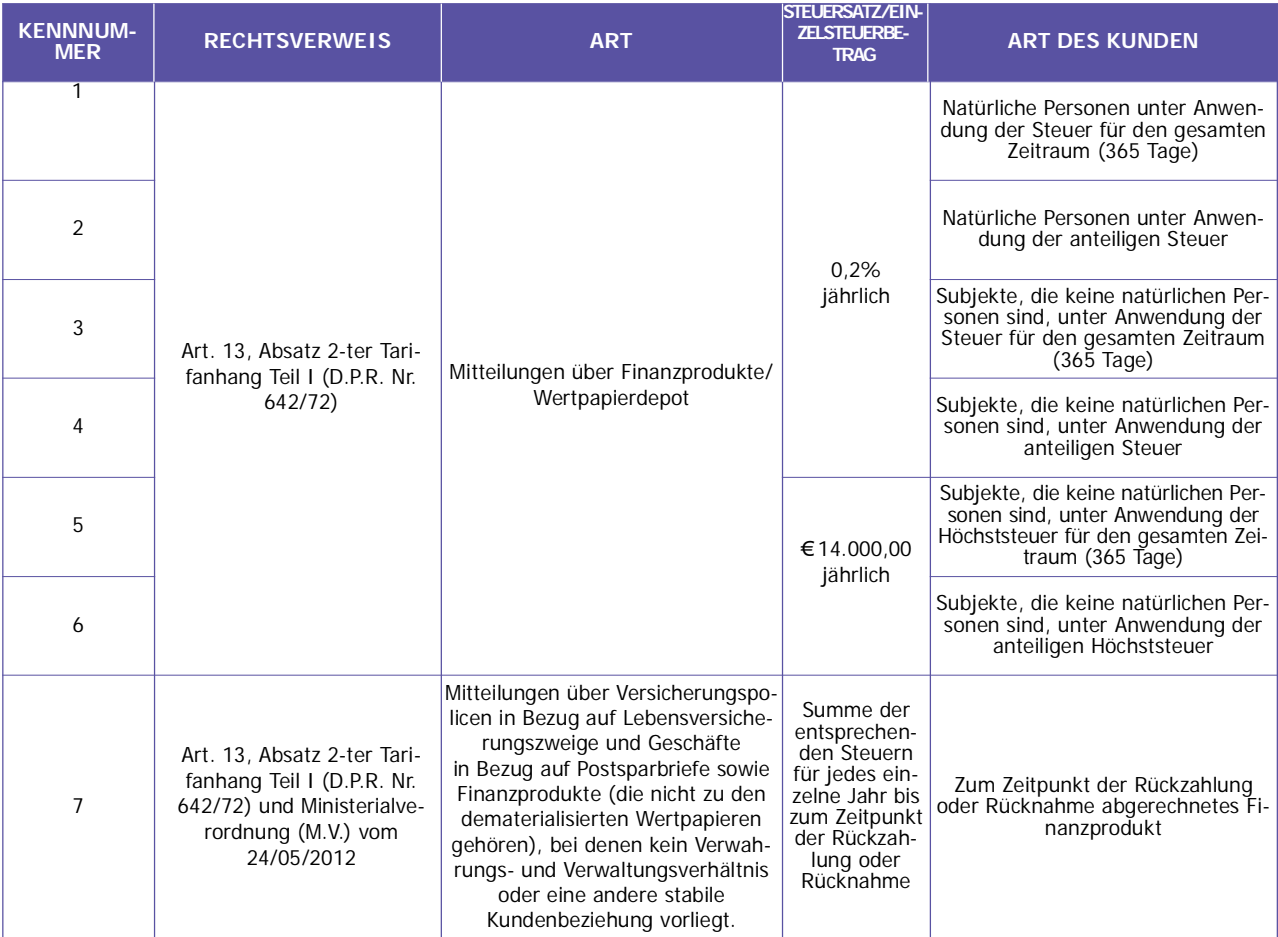

**HINWEIS**

**Bei der Einreichung der Erklärung ist zu prüfen, ob etwaige gesetzliche Bestimmungen vorliegen, durch die sich die enthaltenen Informationen in den Tabellen ändern.**